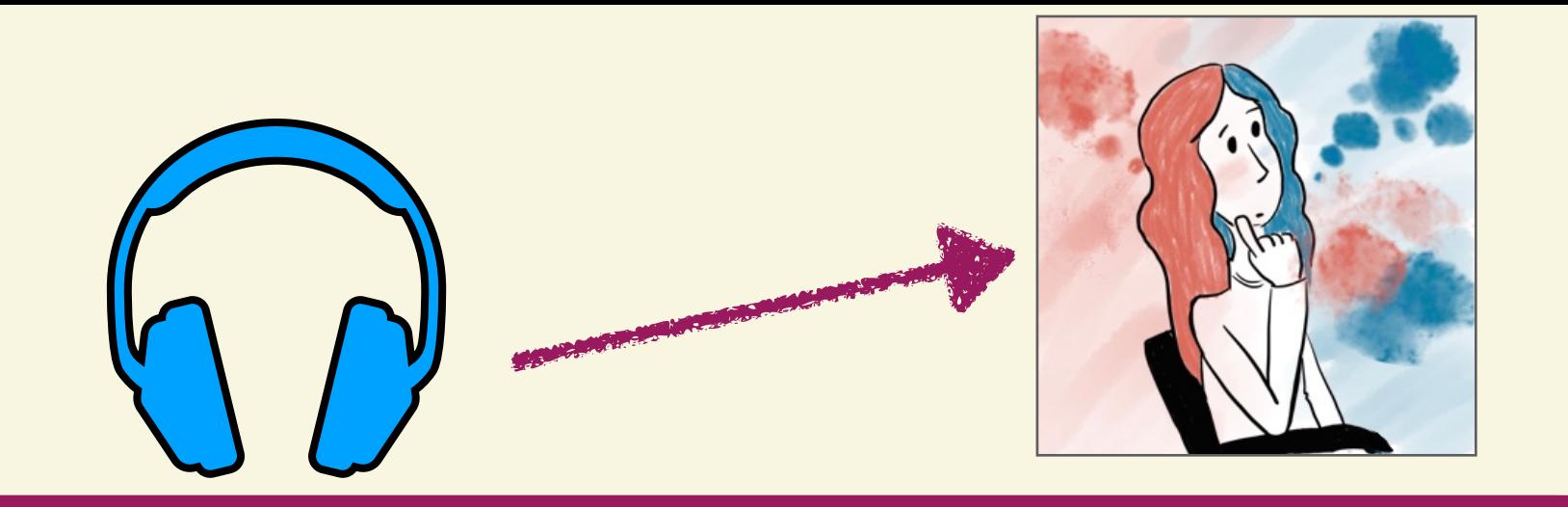

From fieldwork to comics: How research allows you to follow your passion

Jobcafé 2022

Dr. Ana Krajinović [anakrajinovic.com](mailto:ana.krajinovic@hhu.de)

Heinrich-Heine-Universität Düsseldorf 02.12.2022

# Know thyself

• when we think about career we are often presented with the following picture:

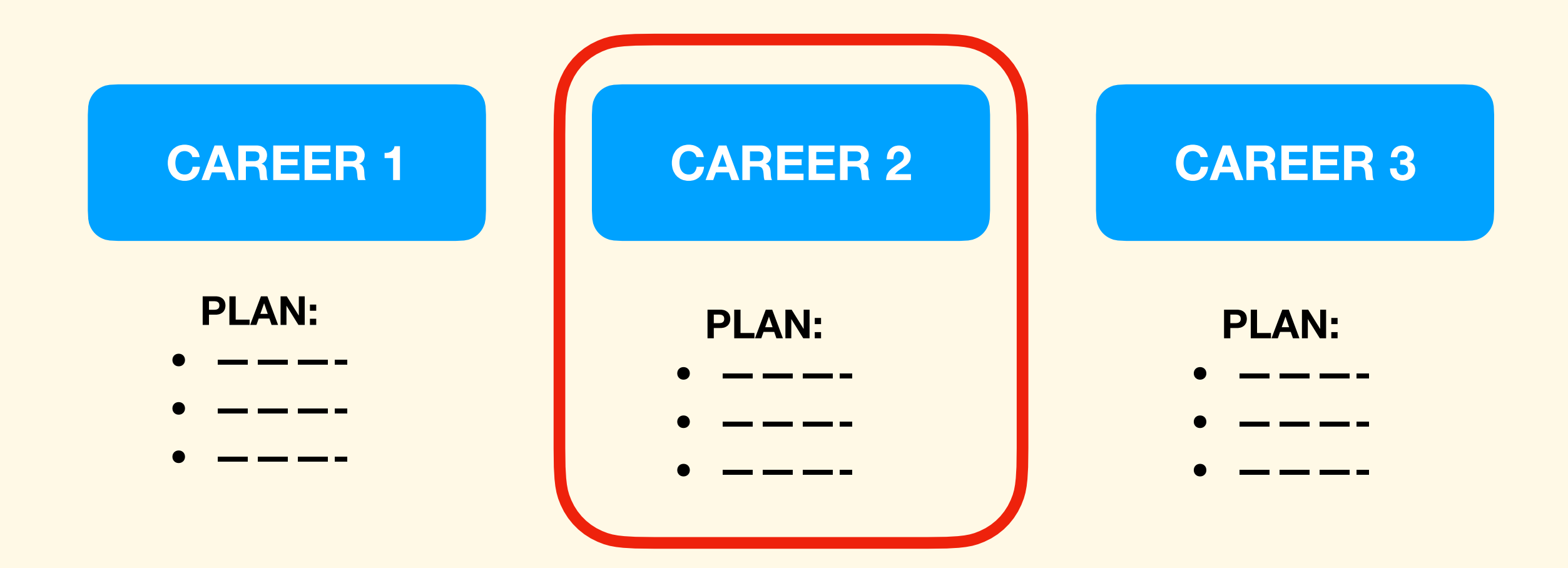

• this model is bad because it assumes there is a limited choice to which you have to conform

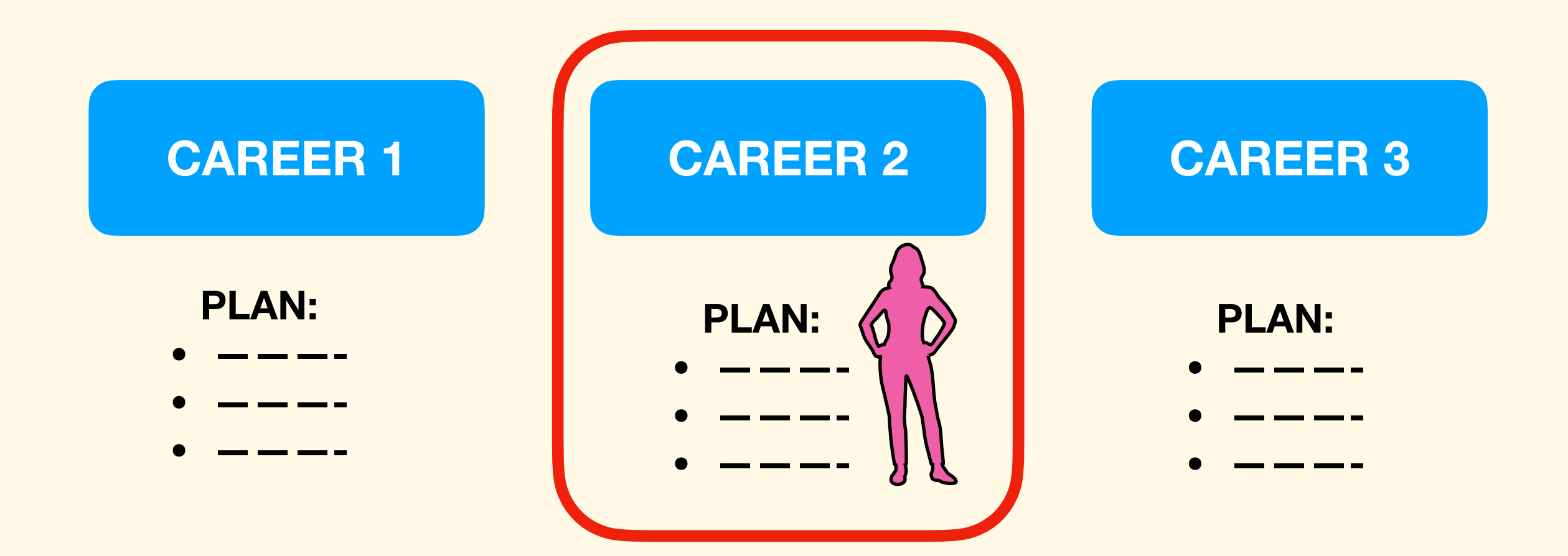

• A better way to look at you career is to consider what you like doing, what respects your values, and drives you… and find a job where you can do that

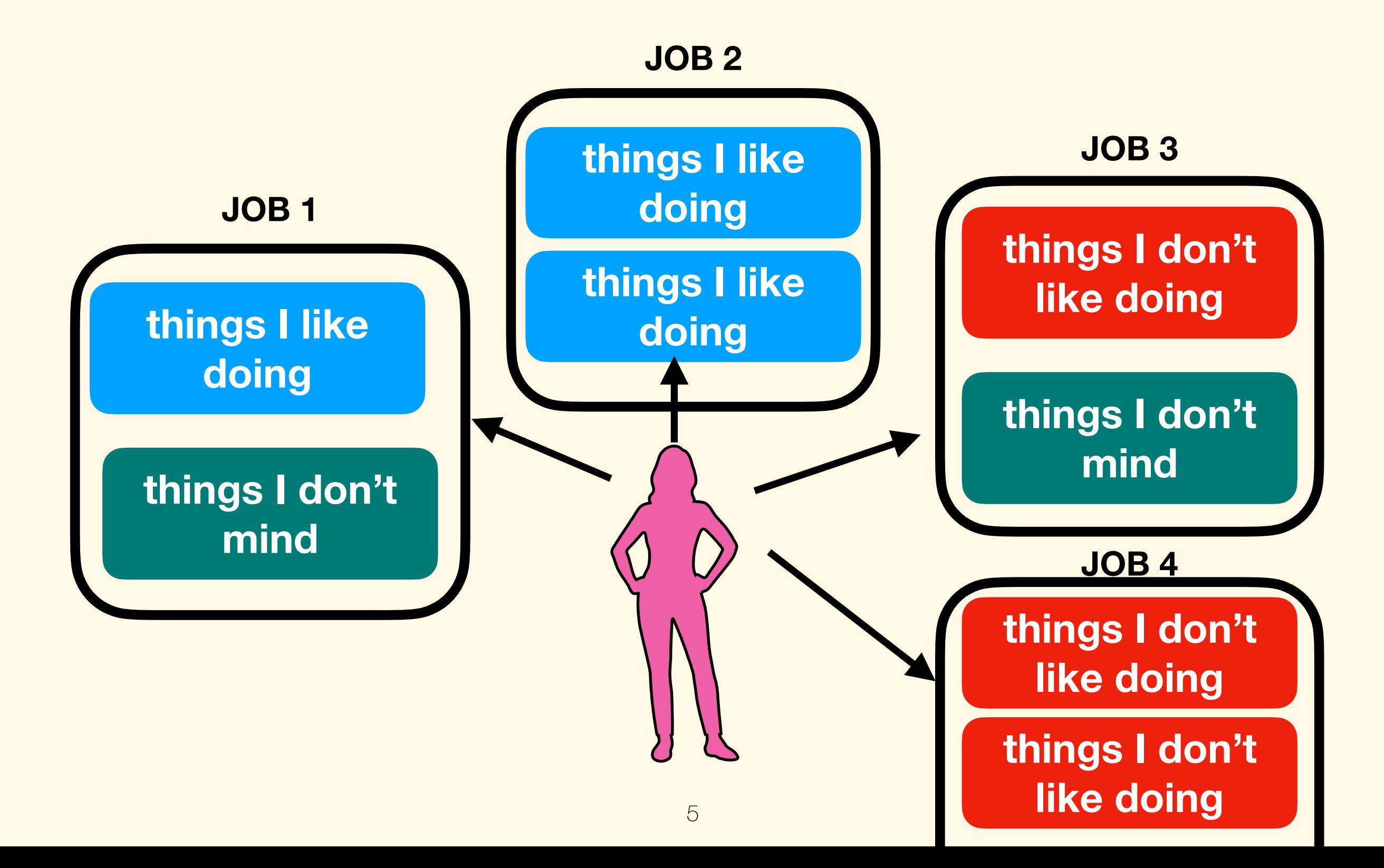

• A better way to look at you career is to consider what you like doing, what respects your values, and drives you… and find a job where you can do that

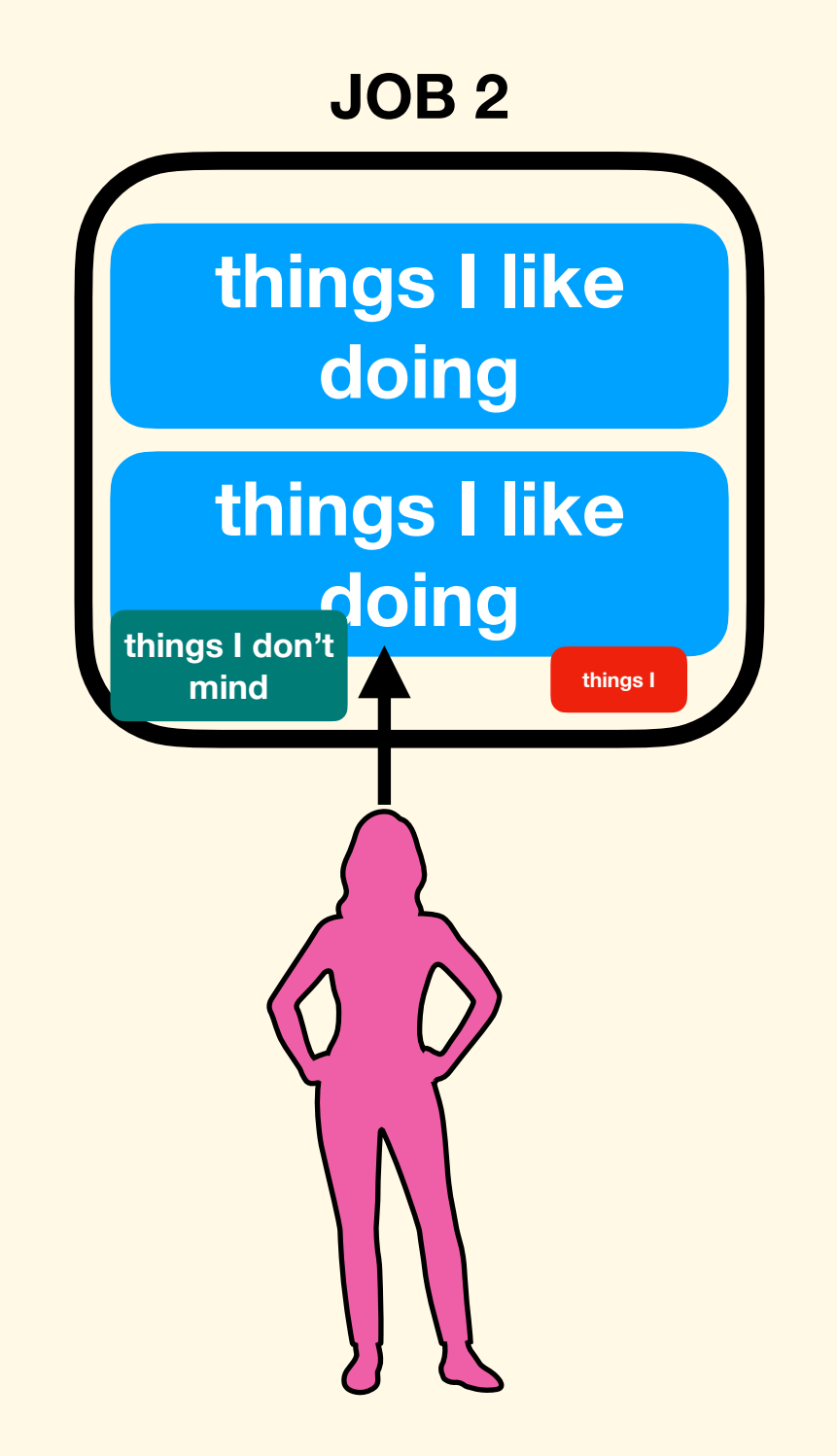

- It's important to keep in mind that the jobs you think are available are just a fraction of what's out there
- jobs keeps changing faster than ever: new technologies, new services
	- you can make money doing almost anything (you just have to figure out how and where)
- the only thing that matters is to know what you like doing — it's a process—the more stuff you do the more you know yourself

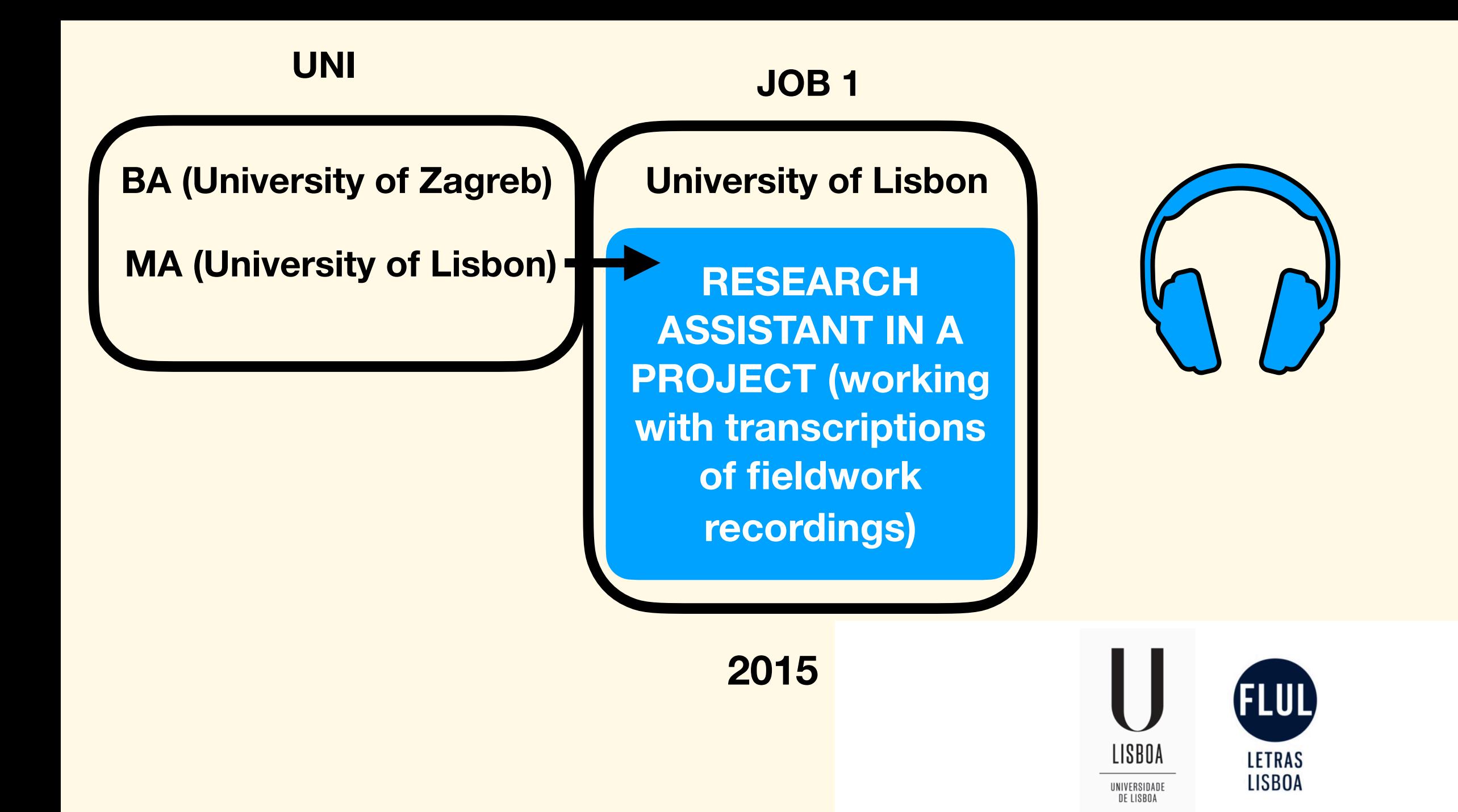

#### O sistema verbal dos crioulos indo-portugueses do

**Malabar** 

Ana Krajinović

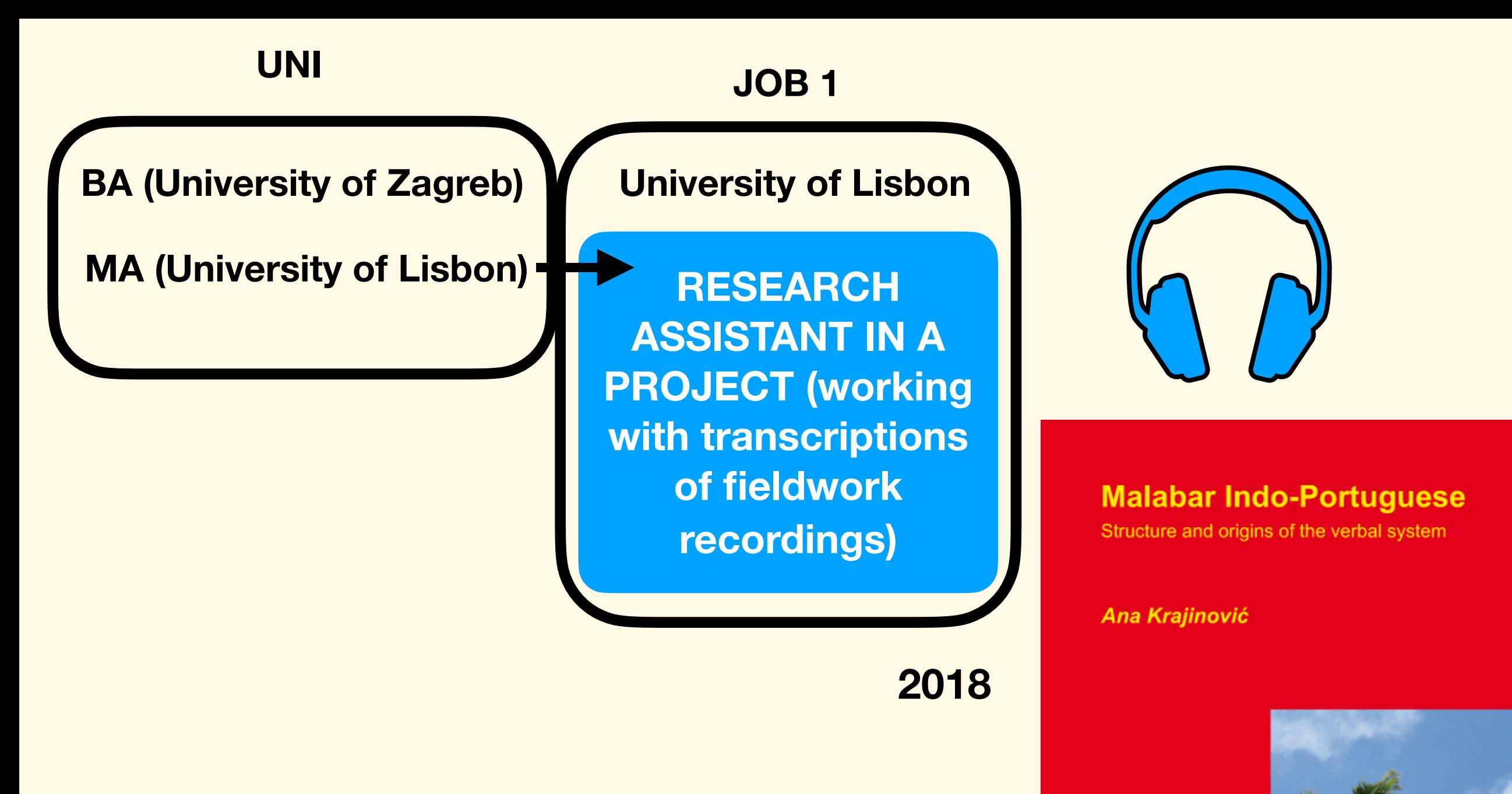

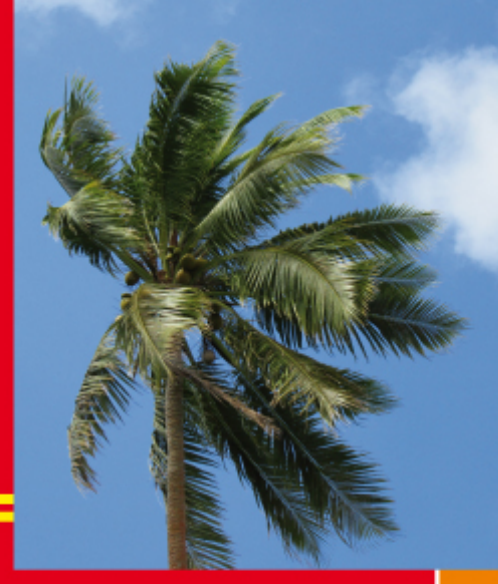

# How did I know I wanted to do a PhD?

- I just wanted to keep learning more about linguistics
	- I wanted to figure it out and solve linguistics (e.g. disagreement about approaches, no unified theory…)
- linguistic diversity: I wanted to learn what is possible in languages of the world
- I am very creative but also analytical

# Nothing to excess

# Nothing to excess (Fieldwork)

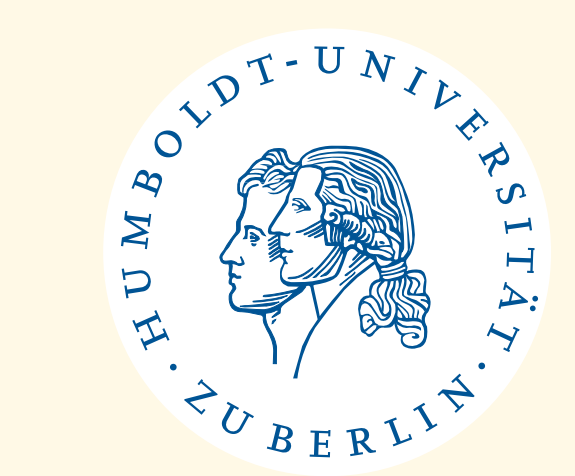

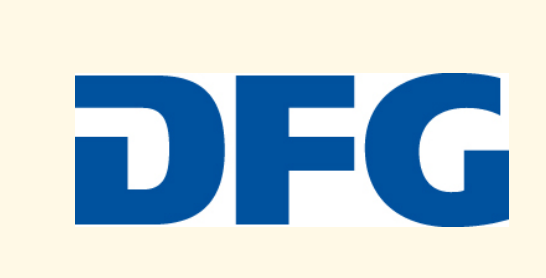

### My PhD (2016-2020)

#### **MelaTAMP: Project description**

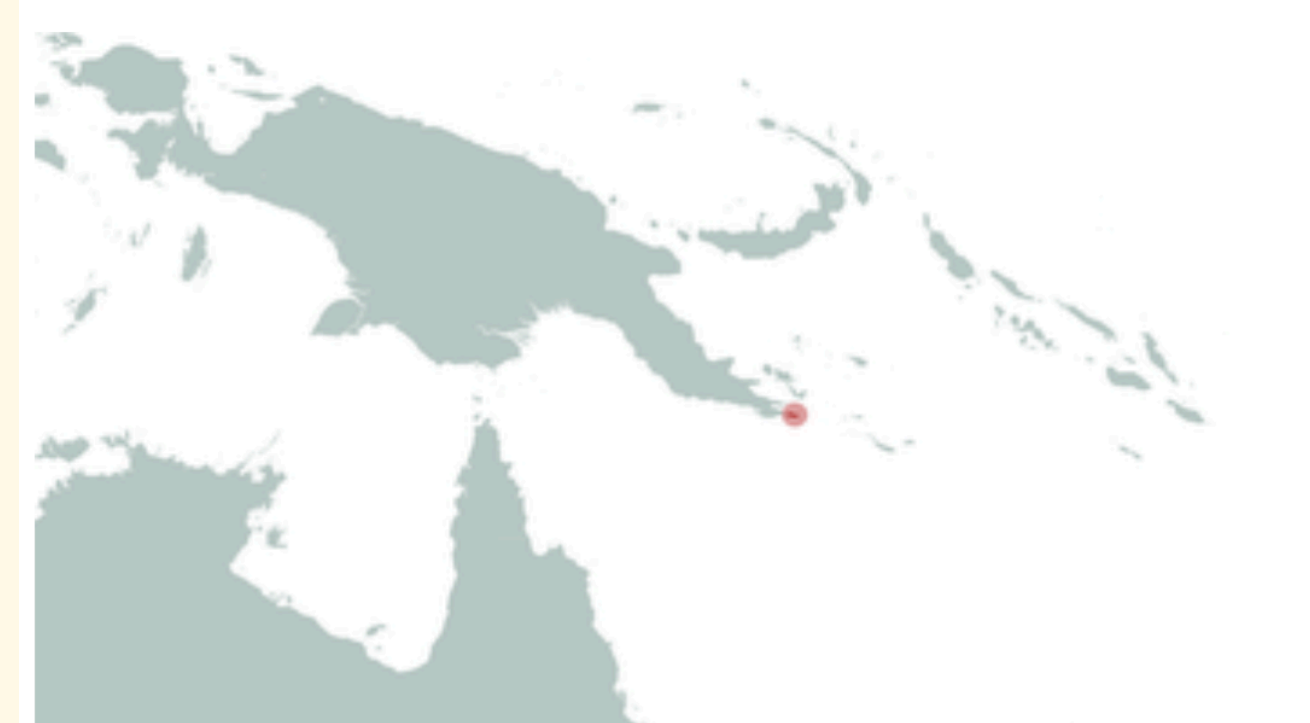

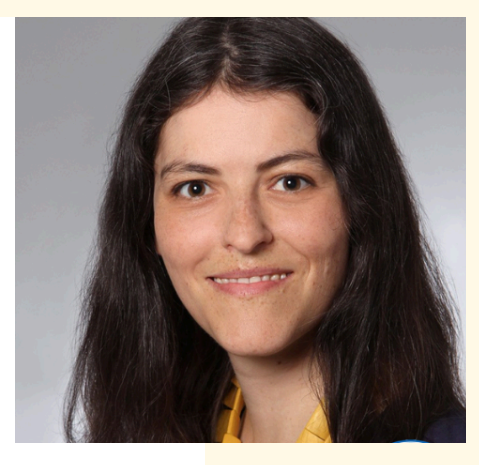

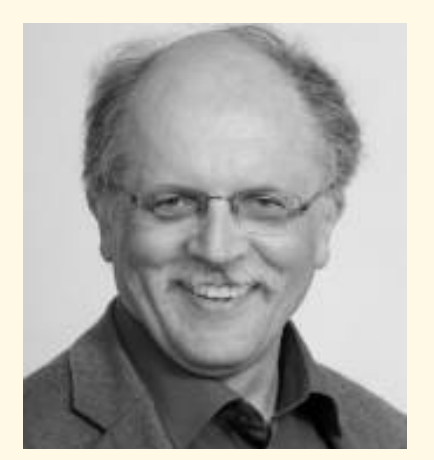

#### **<https://www.projekte.hu-berlin.de/en/melatamp>**

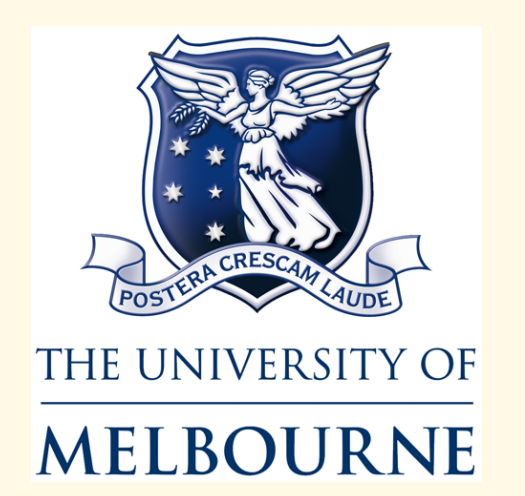

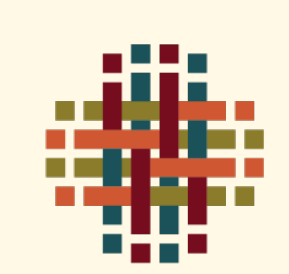

ARC CENTRE OF EXCELLENCE FOR THE DYNAMICS OF LANGUAGE

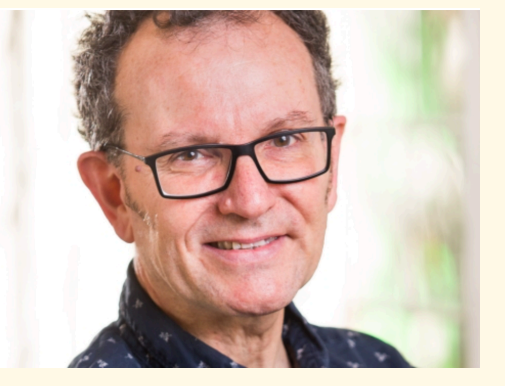

**<https://www.dynamicsoflanguage.edu.au/>**

## Fieldwork in Vanuatu

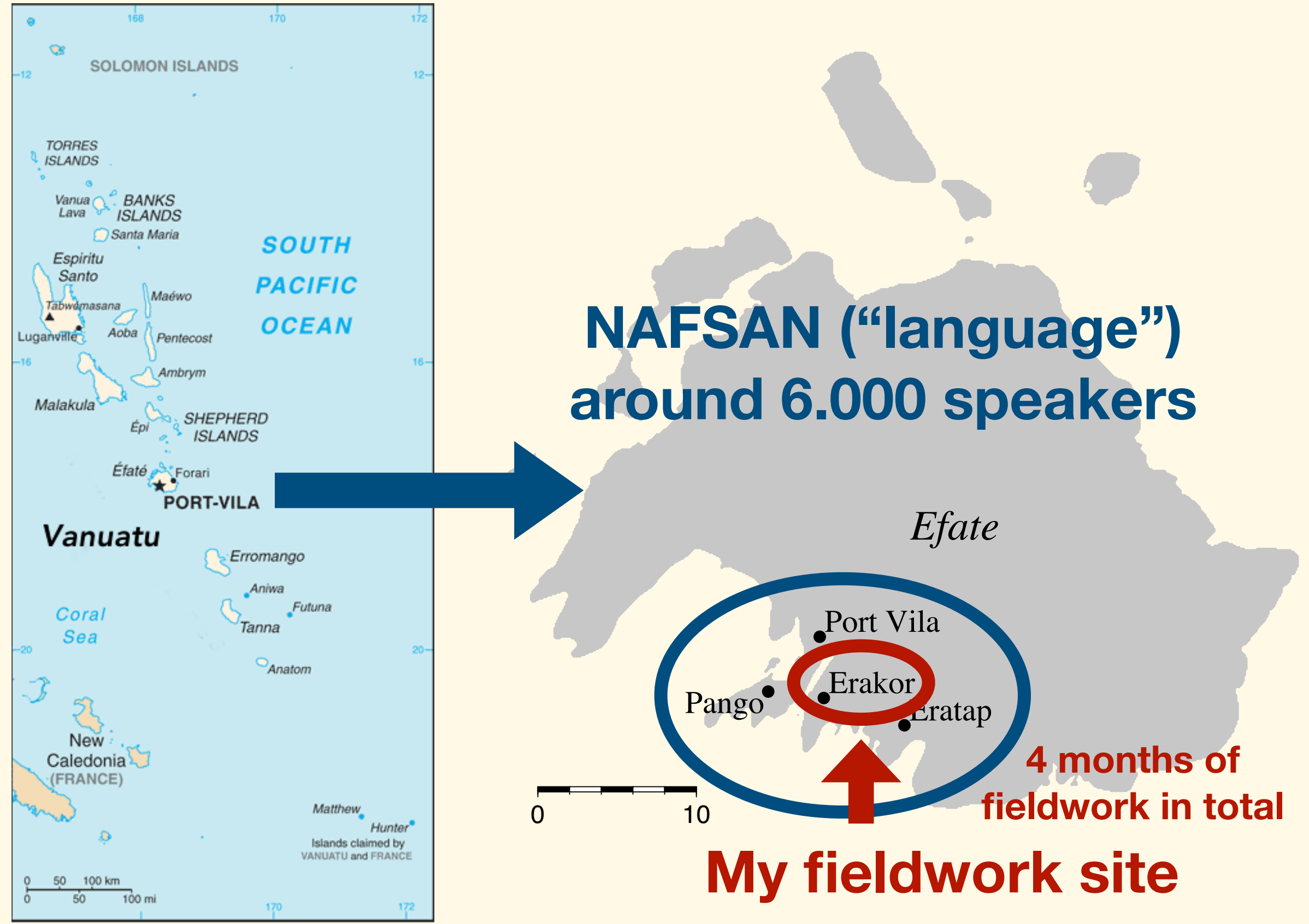

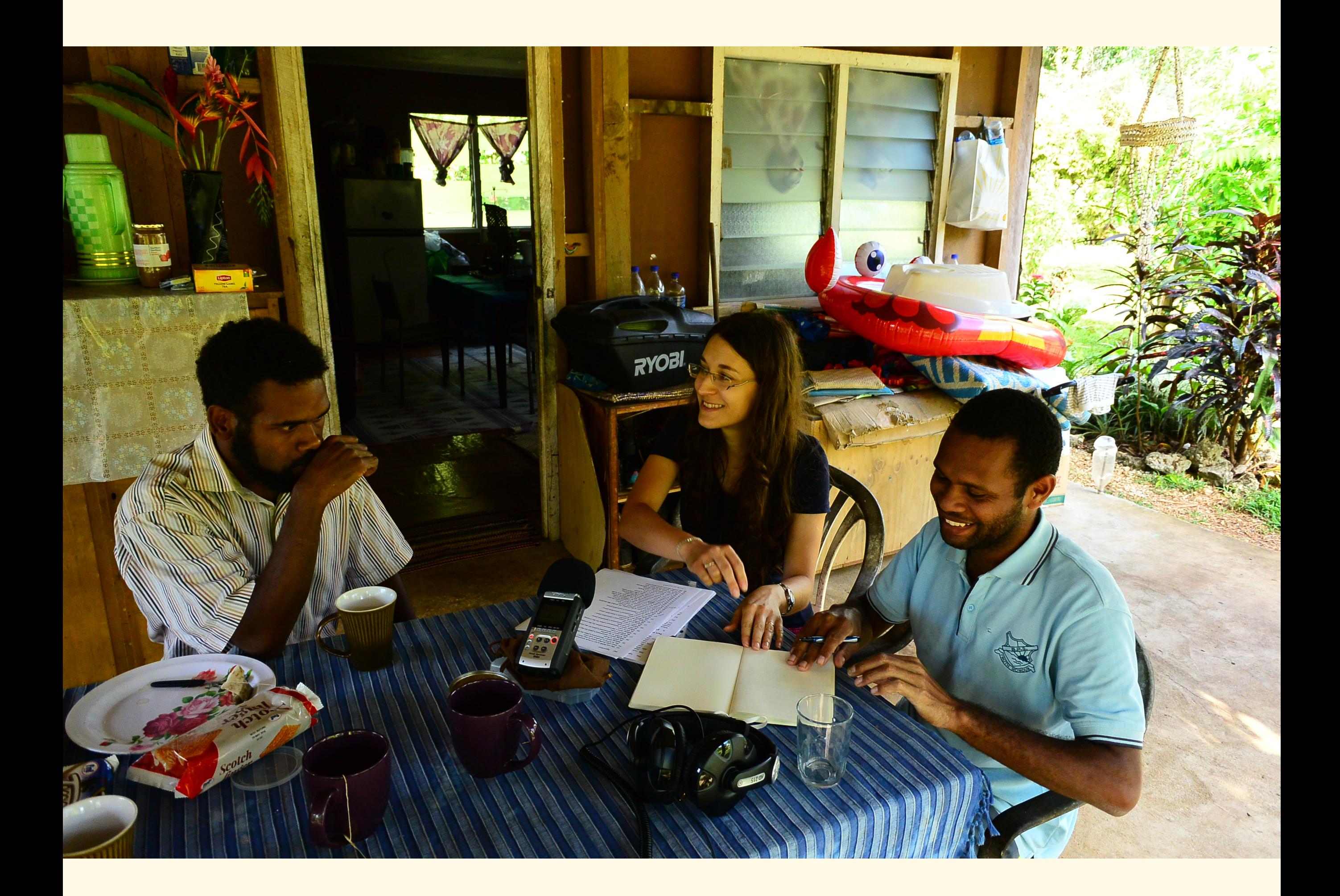

### Tense, mood, and aspect expressions in Nafsan (South Efate) from a typological perspective

The perfect aspect and the realis/irrealis mood

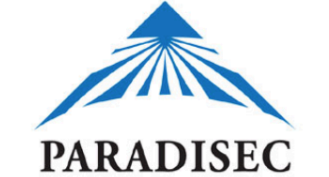

### **PARADISEC Catalog**

at catalog.paradisec.org.au [Open Access]. https://dx.doi.org/10.4225/72/5b2d1d0a315a2 Sign up | Sign in

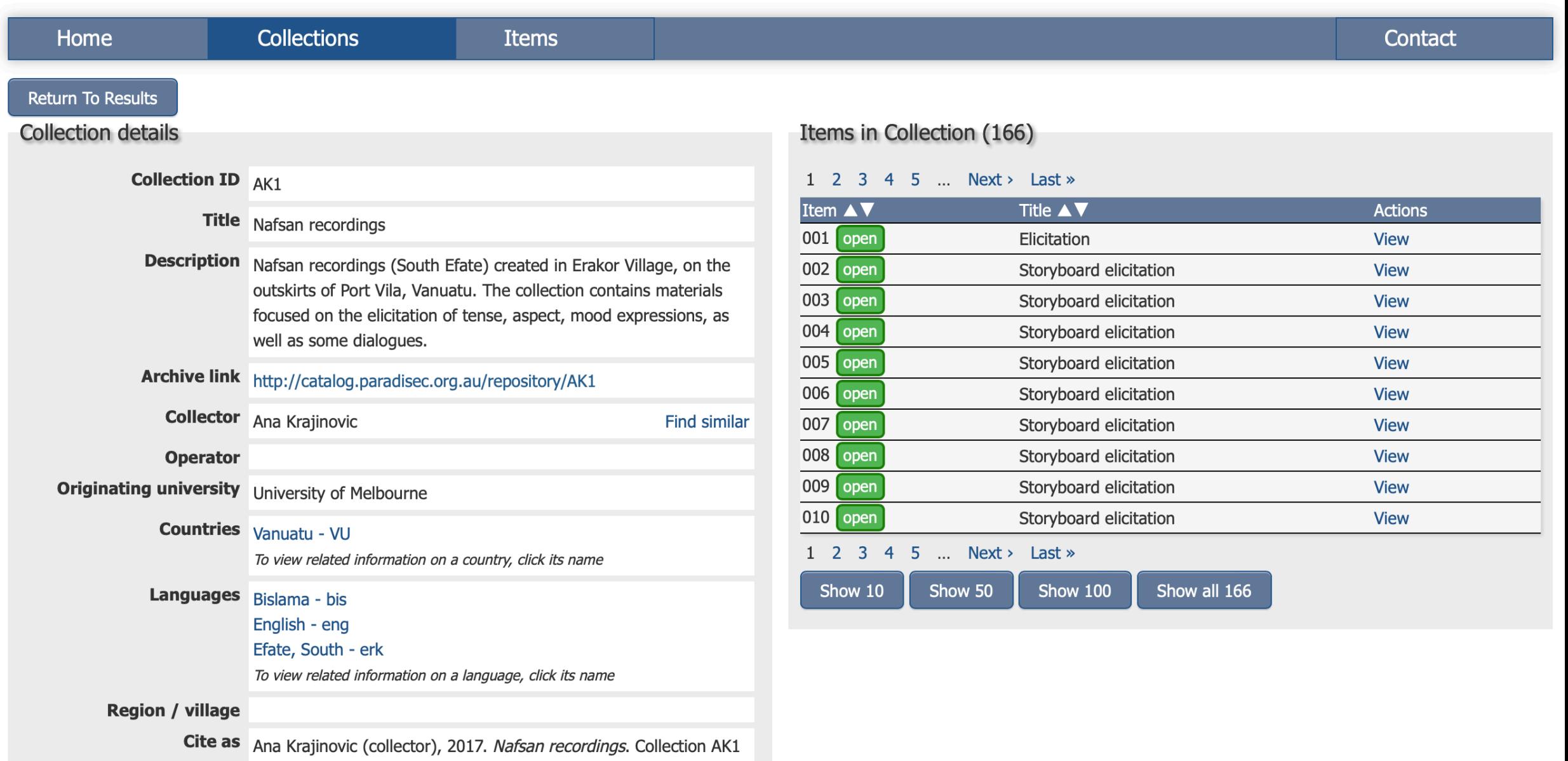

**LANGUAGE EXPLAINED** 

### **Fieldwork Is a "Hero's Journey" of Linguistics: What Can You Learn From It?**

6 fieldwork steps that lead to great personal and scientific discoveries, told in comics.

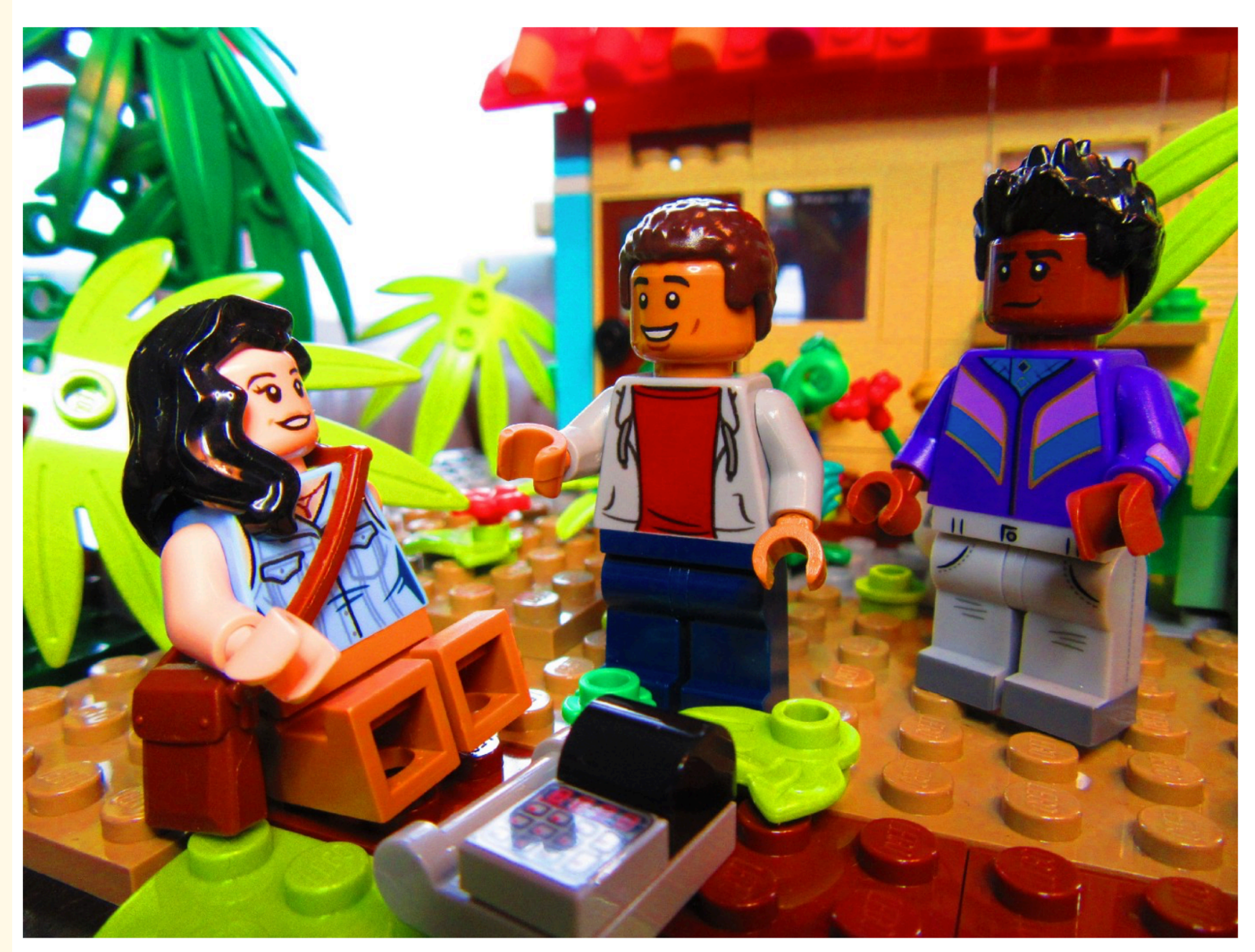

[https://medium.com/language-explained/fieldwork-is-a-heros-journey-of-linguistics-what-can-you](https://medium.com/language-explained/fieldwork-is-a-heros-journey-of-linguistics-what-can-you-learn-from-it-27d61bfa574b)**[learn-from-it-27d61bfa574b](https://medium.com/language-explained/fieldwork-is-a-heros-journey-of-linguistics-what-can-you-learn-from-it-27d61bfa574b)**

# Certainty brings insanity

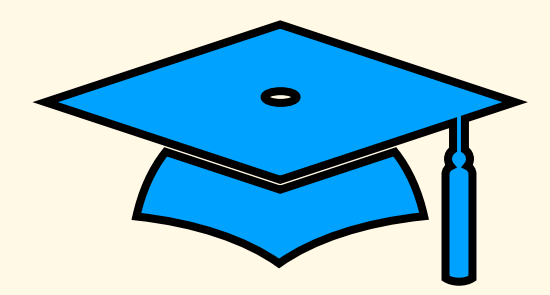

**Graduated with PhD in February 2020**

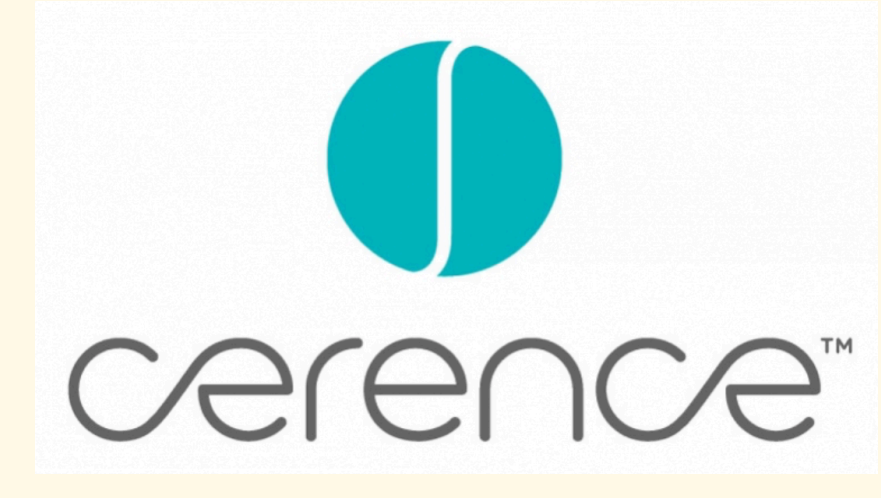

**March, 2020: Job in automotive industry, Aachen**

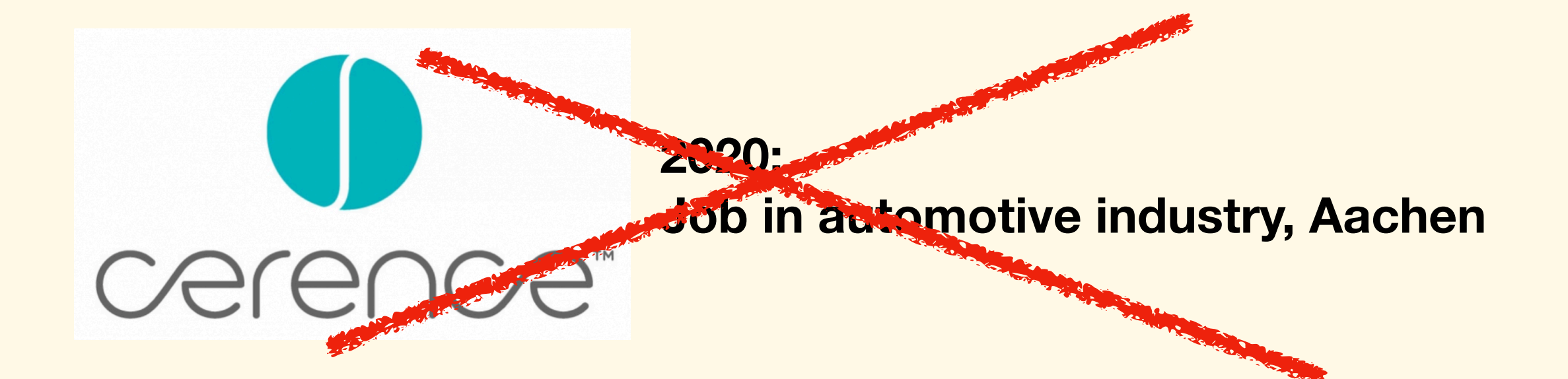

### PANDEMIC...

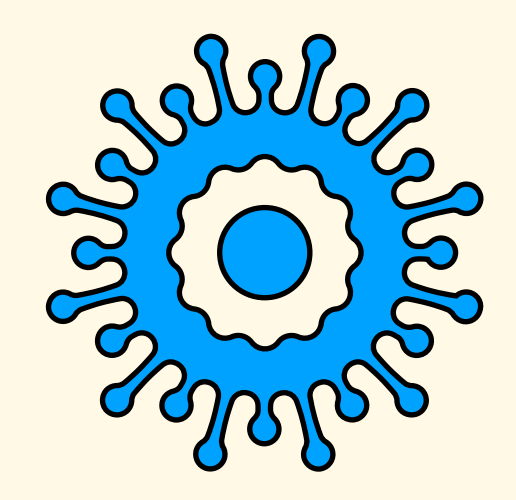

# PANDEMIC...

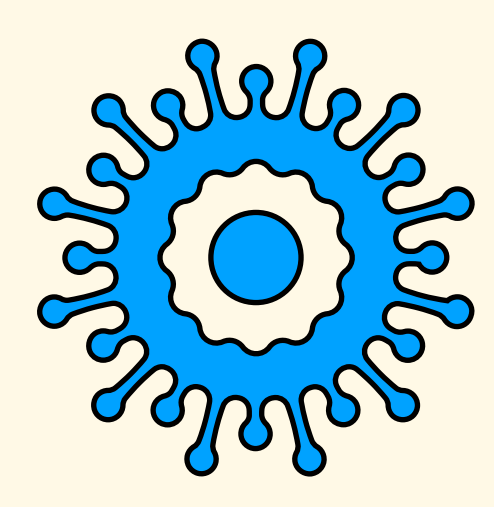

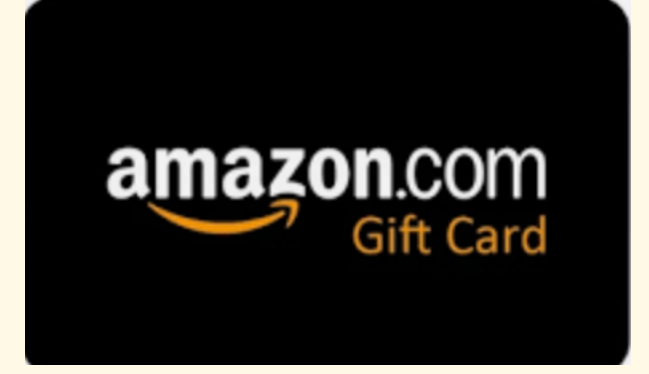

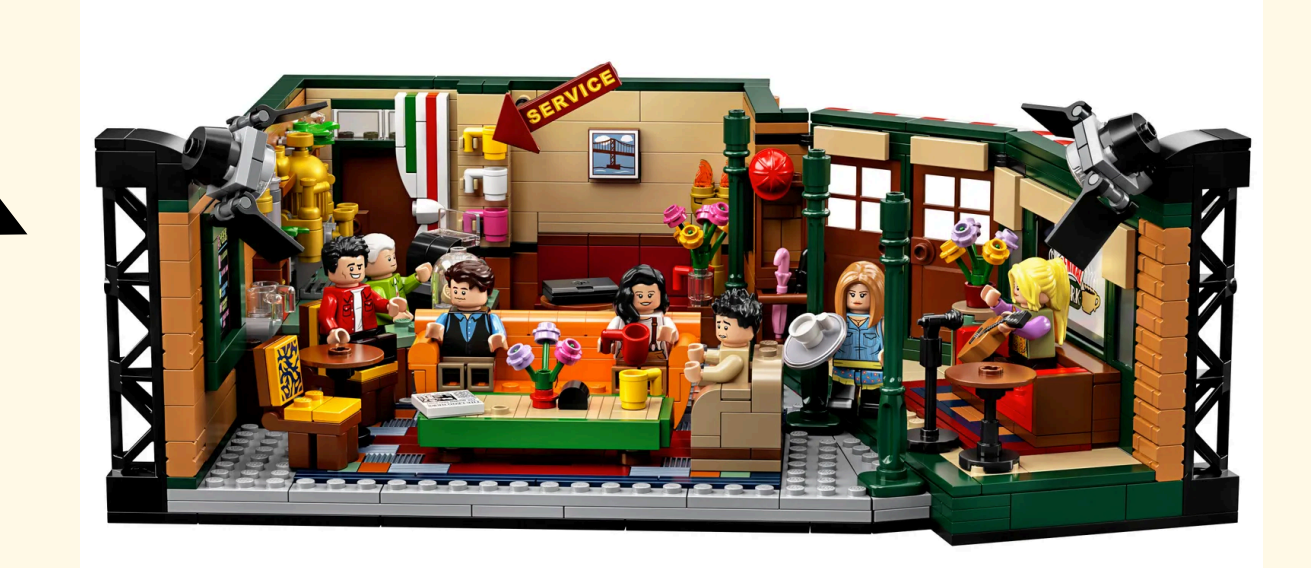

#### Linguist's attention

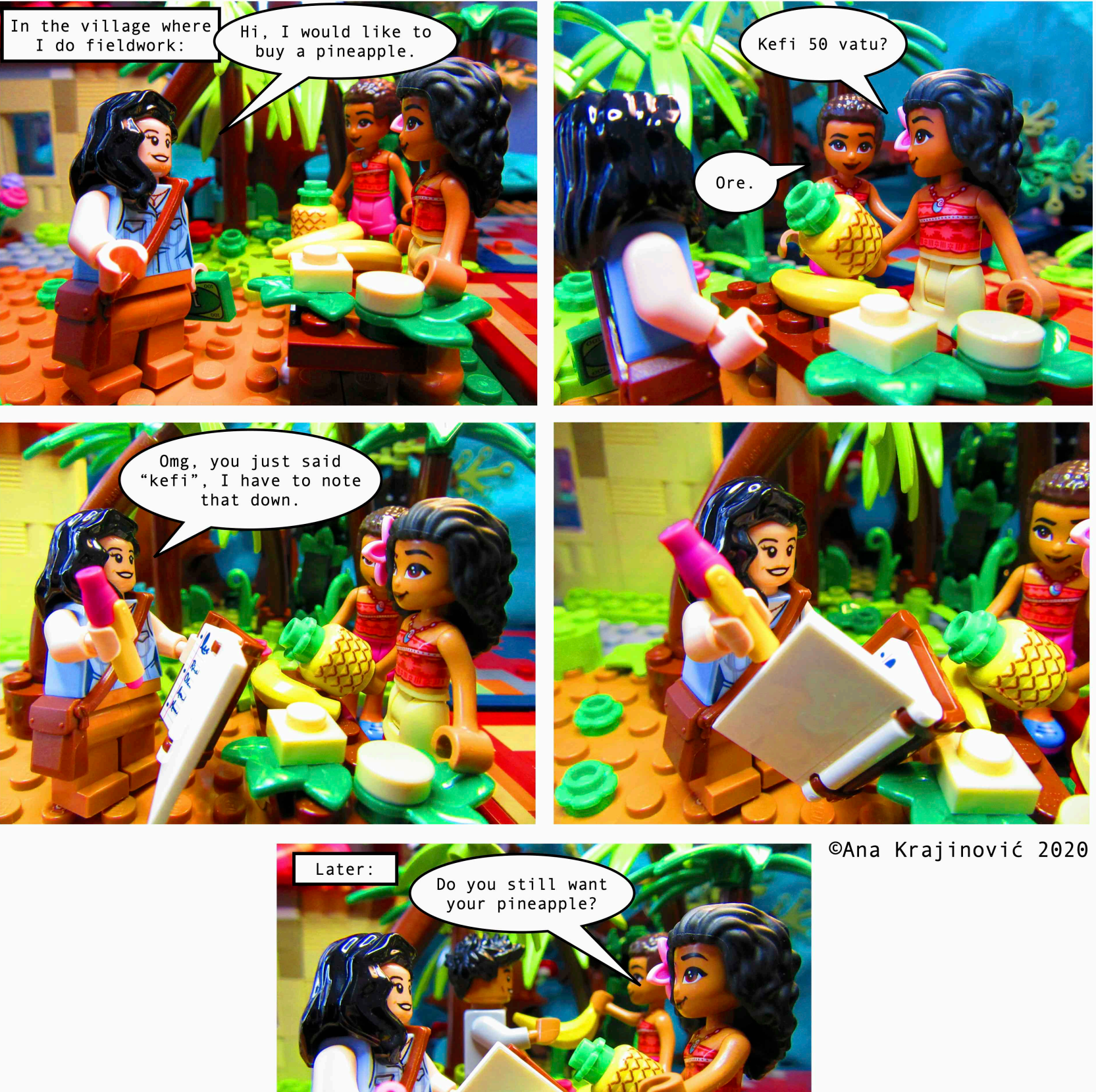

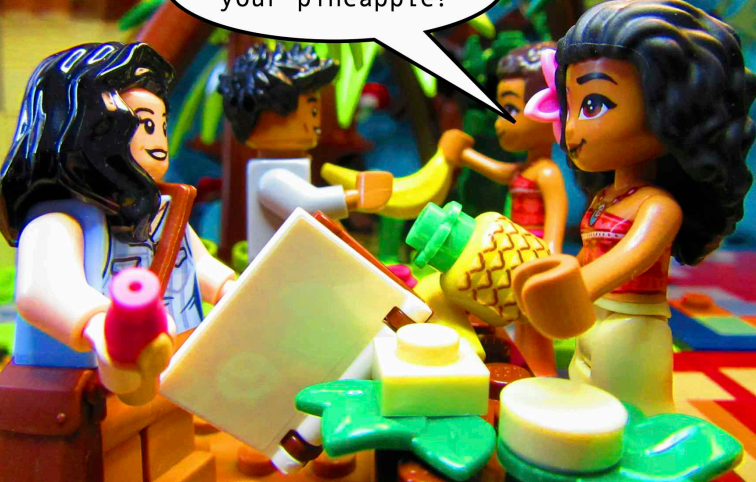

**Heinrich-Heine-Universität Düsseldorf Oct 2020**

> **POSTDOC POSITION (research+ teaching)**

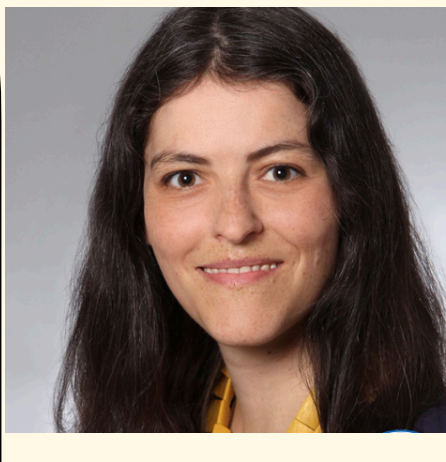

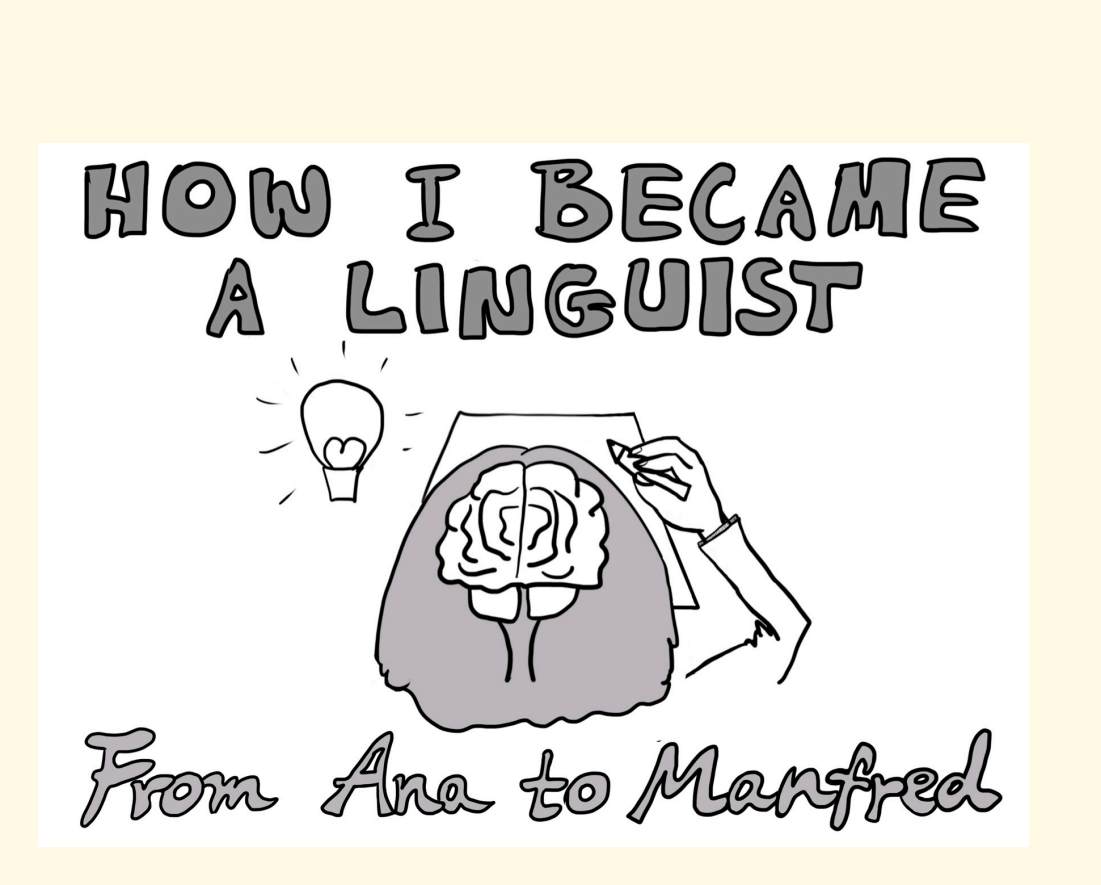

<https://anakrajinovic.substack.com> <https://medium.com/@anakrajinovic>

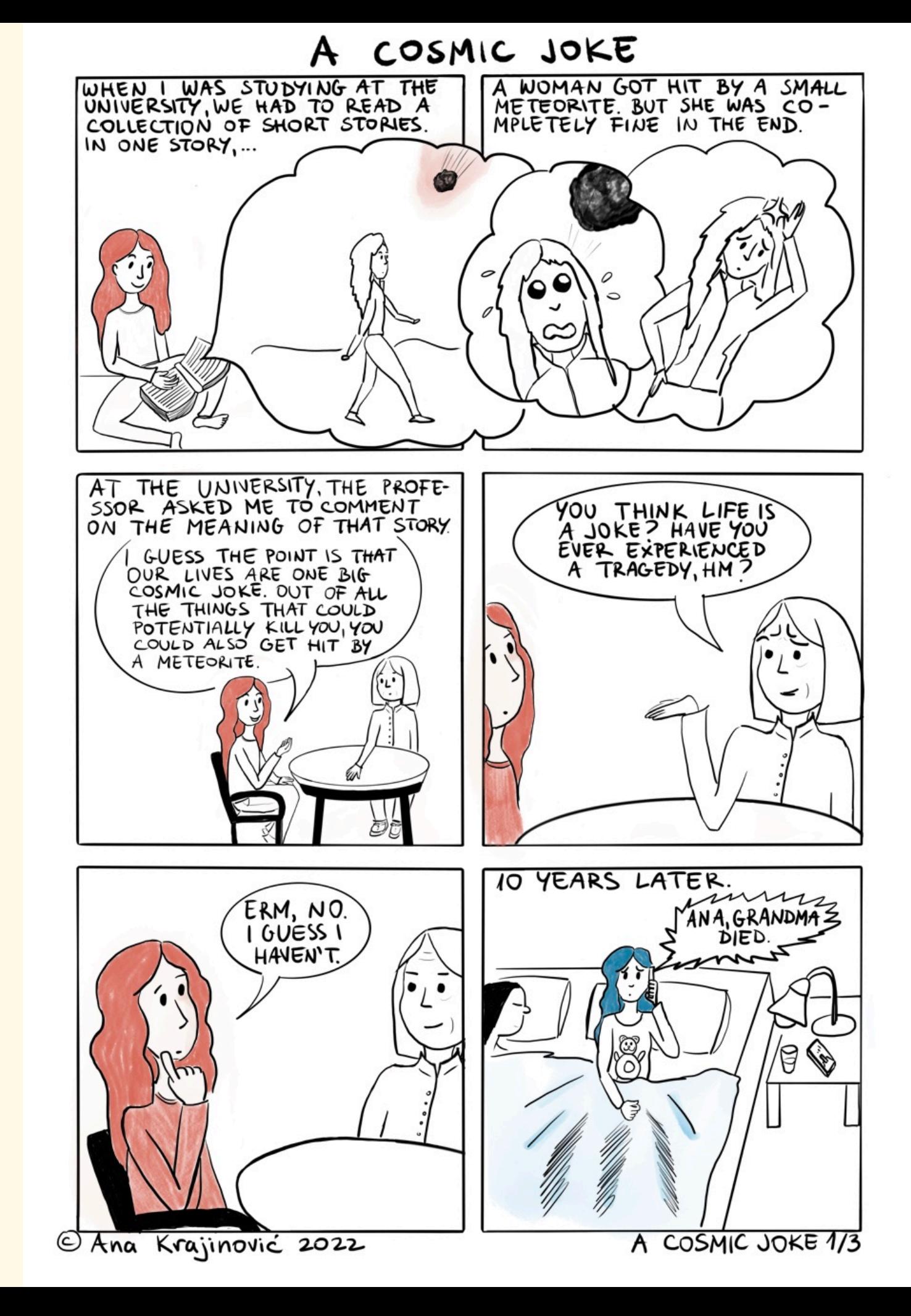

#### **Research on memes:**

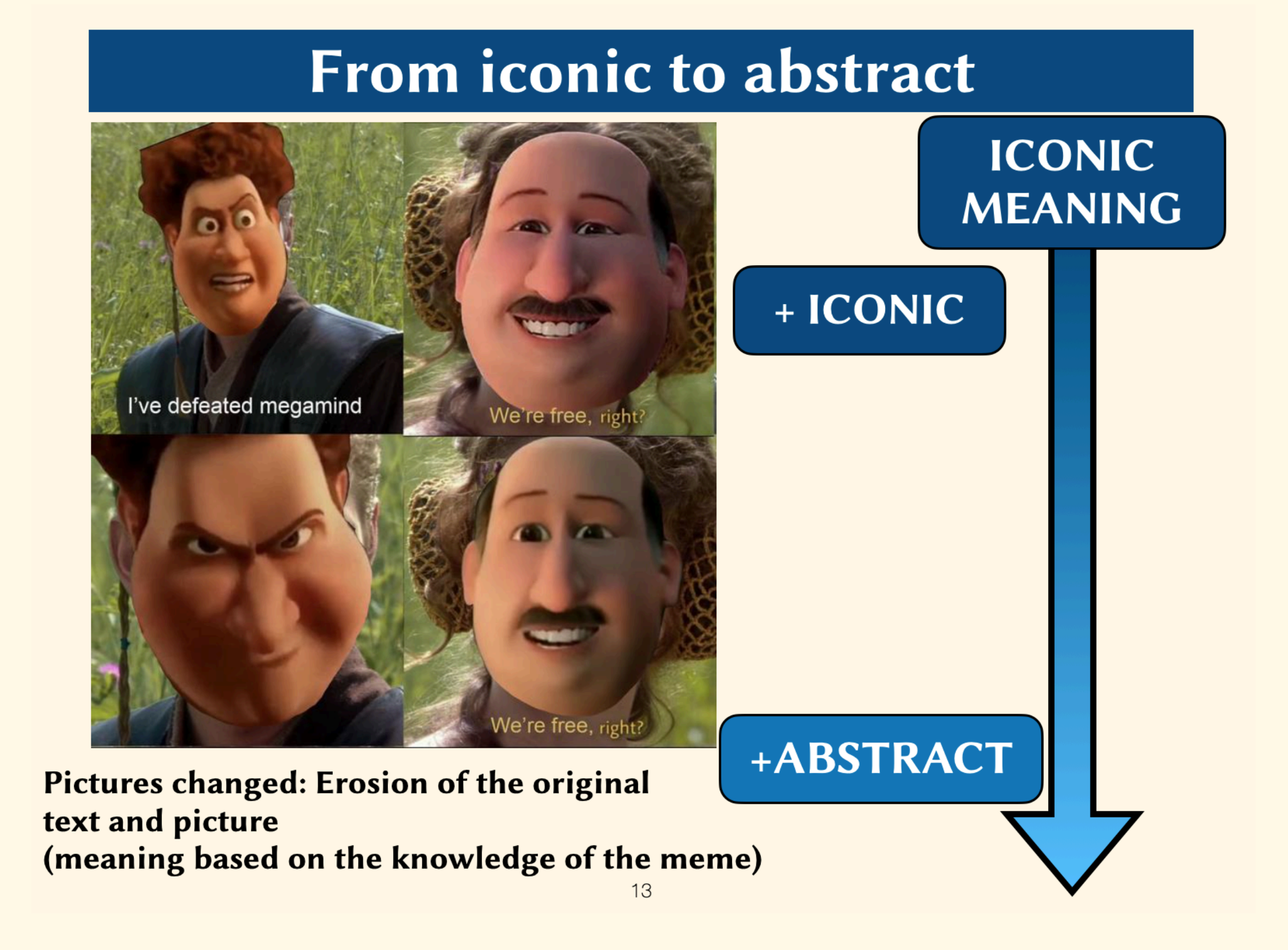

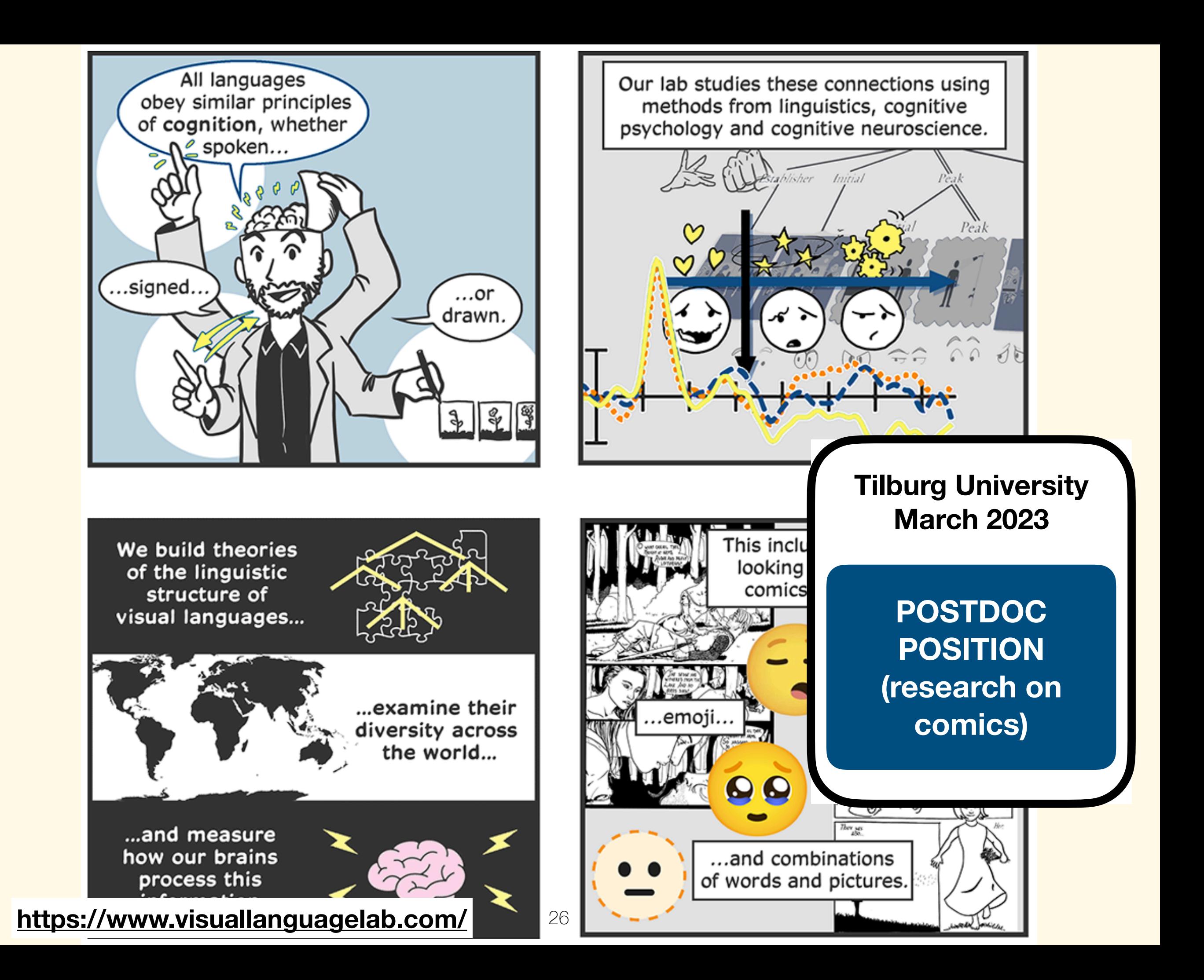

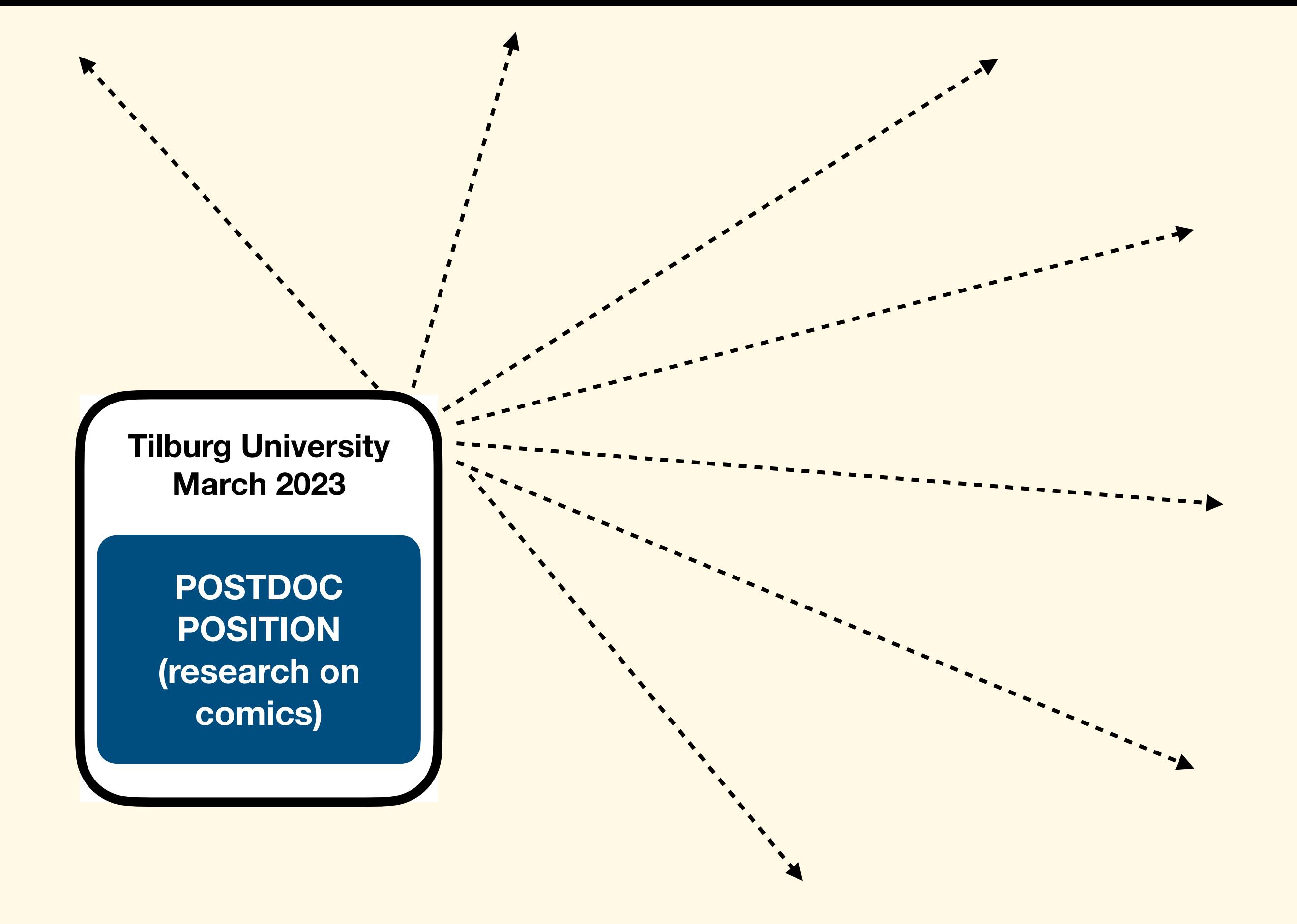

# How to find a PhD position

• if you would like to do a PhD, the number one thing you can do to increase your chances of finding a PhD position on a topic you like is:

### PRESENT AT A CONFERENCE (OR SEVERAL OF THEM) DURING OR AFTER YOUR MASTERS

• I got all my academic positions because someone I met at a conference sent me the job announcement and I applied!

• if you would like to do a PhD, the number one thing you can do to increase your chances of finding a PhD position on a topic you like is

PRES OR SUPPLE ON FERENCE (OR SEVERAL OF THEM) DURING OR AFTER YOUR MASTERS OR SUMMER SCHOOL

• I got all my academic positions because someone I met at a conference sent me the job announcement and I applied!

### PRESENT AT A CONFERENCE (OR SEVERAL OF THEM) DURING OR AFTER YOUR MASTERS

- how to do this: talk to your supervisor and start writing an abstract about your MA thesis
- 3 conferences in Düsseldorf next year:
	- htt[ps://iclc16.phil.hhu.de/call/](https://iclc16.phil.hhu.de/call/)
	- <sup>h</sup>tt[ps://old.linguistlist.org/issues/33/33-1836.html](https://old.linguistlist.org/issues/33/33-1836.html)
	- RRG conference
- SLE: htt[ps://old.linguistlist.org/issues/33/33-3239.html](https://old.linguistlist.org/issues/33/33-3239.html)
- check for more conferences: htt[ps://old.linguistlist.org/callconf/](https://old.linguistlist.org/callconf/browse-current.cfm?type=Conf) [browse-current.cfm?type=Conf](https://old.linguistlist.org/callconf/browse-current.cfm?type=Conf)

### ATTEND A CONFERENCE (OR SEVERAL OF THEM) DURING OR AFTER YOUR MASTERS

- 3 conferences in Düsseldorf next year:
	- htt[ps://iclc16.phil.hhu.de/call/](https://iclc16.phil.hhu.de/call/)
	- <sup>h</sup>tt[ps://old.linguistlist.org/issues/](https://old.linguistlist.org/issues/33/33-1836.html) [33/33-1836.html](https://old.linguistlist.org/issues/33/33-1836.html)
	- RRG conference
- DGfS in Köln: htt[ps://dgfs2023.uni-koeln.de/](https://dgfs2023.uni-koeln.de/)

- Other things you should/can do if you want to get a PhD position:
	- get a job as a research assistant in your department
	- follow Linguist List for jobs:
		- <sup>h</sup>tt[ps://old.linguistlist.org/jobs/browse-jobs.cfm](https://old.linguistlist.org/jobs/browse-jobs.cfm)
	- sign up to the LingTyp mailing list:
		- <sup>h</sup>tt[ps://linguistic-typology.org/news/lingtyp](https://linguistic-typology.org/news/lingtyp-mailing-list/)[mailing-list/](https://linguistic-typology.org/news/lingtyp-mailing-list/)
	- tell your lecturers you are looking for a PhD position
	- follow linguists on Twitter and other social media

# UNESCO: Indigenous decade

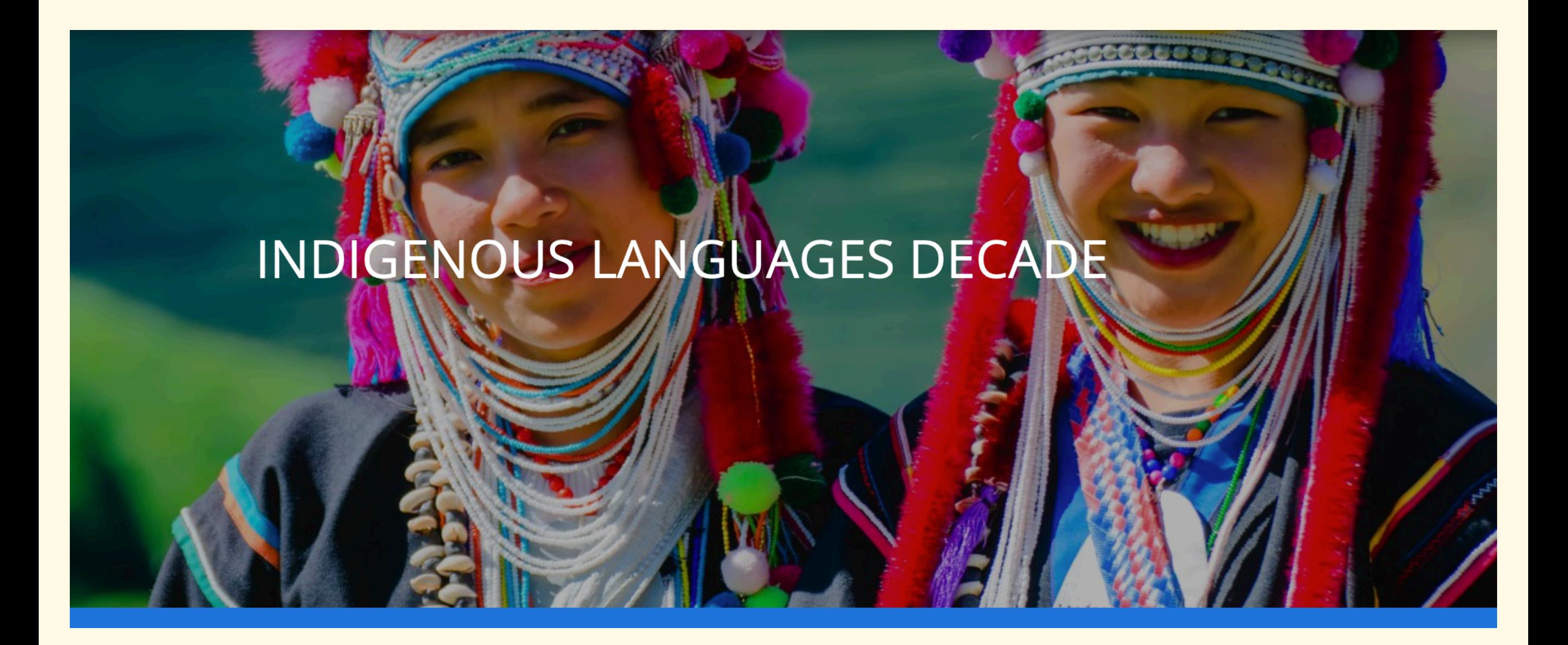

**https://en.unesco.org/idil2022-2032**

### Resources: Fieldwork funding for language documentation

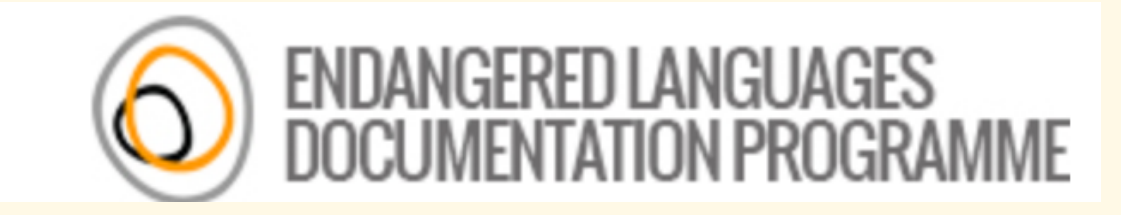

# ENDANGERED LANGUAGES DOCUMENTATION

DOCUMENTING AND PRESERVING LINGUISTIC DIVERSITY GLOBALLY

**https://www.eldp.net/en/our+grants/documentation+grants/**

# Industry tips

• follow career coaches:

**e.g. <https://www.youtube.com/@andylacivita>**

- research the company and prepare the skills mentioned in the job announcement for the interview
- Tip number one from coaches:
	- never disclose the desired salary before the end of the interview process, when your negotiation power is the highest

### THANK YOU!